## <span id="page-0-0"></span>Multilevel Mixed (hierarchical) models

Christopher F Baum

## EC 823: Applied Econometrics

Boston College, Spring 2014

## <span id="page-1-0"></span>**Introduction to mixed models**

Stata supports the estimation of several types of *multilevel mixed models*, also known as hierarchical models, random-coefficient models, and in the context of panel data, repeated-measures or growth-curve models. These models share the notion that individual observations are grouped in some way by the design of the data.

Mixed [models](#page-0-0) are characterized as containing both fixed and random effects. The fixed effects are analogous to standard regression coefficients and are estimated directly. The random effects are not directly estimated but are summarized in terms of their estimated variances and covariances. Random effects may take the form of random intercepts or random coefficients.

<span id="page-2-0"></span>For instance, in hierarchical models, individual students may be associated with schools, and schools with school districts. There may be coefficients or random effects at each level of the hierarchy. Unlike traditional panel data, these data may not have a time dimension.

In repeated-measures or growth-curve models, we consider multiple observations associated with the same subject: for instance, repeated blood-[pressure](#page-1-0) readings for the same patient. This may also involve a hierarchical component, as patients may be grouped by their primary care physician (PCP), and physicians may be grouped by hospitals or practices.

## <span id="page-3-0"></span>**Linear mixed models**

The simplest sort of model of this type is the *linear mixed model*, a regression model with one or more random effects. A special case of this model is the one-way random effects panel data model implemented by  $x$ treg, re. If the only random coefficient is a random intercept, that command should be used to estimate the model.

For m[ore complex mo](#page-2-0)dels, the command  $x$ tmixed may be used to estimate a multilevel mixed-effects regression. Consider a dataset in which students are grouped within schools (from Rabe-Hesketh and Skrondal, *Multilevel and Longitudinal Modeling Using Stata, 3rd Edition*, 2012). We are interested in evaluating the relationship between a student's age-16 score on the GCSE exam and their age-11 score on the LRT instrument.

<span id="page-4-0"></span>As the authors illustrate, we could estimate a separate regression equation for each school in which there are at least five students in the dataset:

```
. use gcse, clear
 egen nstu = count(qcse + lrt), by(school)
. statsby alpha = b[ cons] beta = b[lrt], by(school) ///
> saving(indivols, replace) nodots: regress gcse lrt if nstu > 4
     mmand: regress gcse lrt if nstu > 4
       alpha: _b[_cons]
        beta: b[lrt]
          by: school
```
<span id="page-5-0"></span>That approach gives us a set of 64  $\alpha$ s (intercepts) and  $\beta$ s (slopes) for the relationship between  $qcs$ e and  $1rt$ . We can consider these estimates as data and compute their covariance matrix:

- . use indivols, clear (statsby: regress)
- . summarize alpha beta

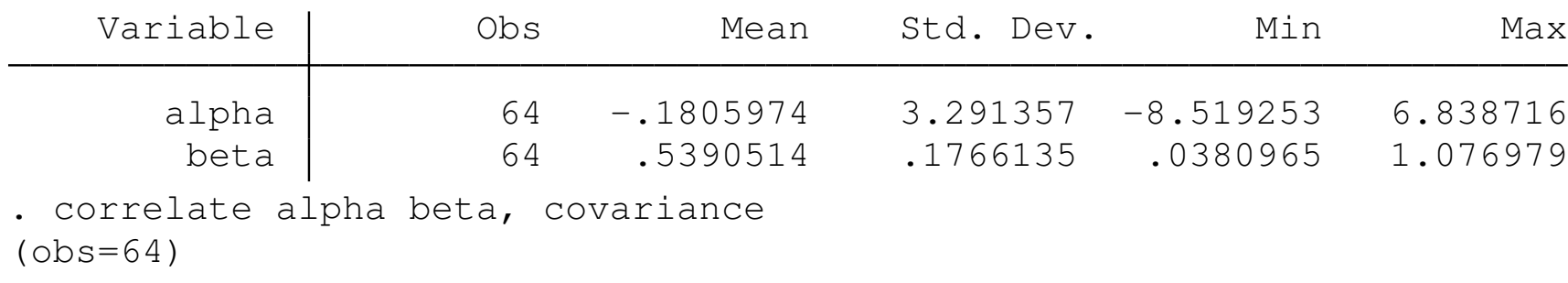

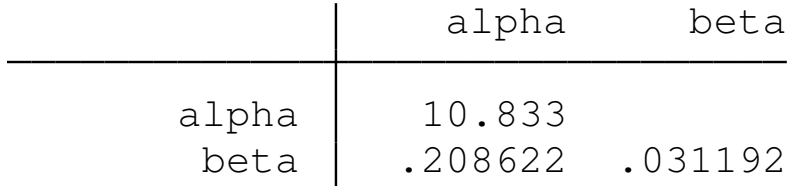

<span id="page-6-0"></span>To estimate a single model, we could consider a fixed-effects approach  $(xtreg, fe)$ , but the introduction of random intercepts and slopes for each school would lead to a regression with 130 coefficients.

Furthermore, if we consider the schools as a random sample of schools, we are not interested in the individual coefficients for each school'[s regression lin](#page-5-0)e, but rather in the mean intercept, mean slope, and the covariation in the intercepts and slopes in the population of schools.

A more sensible approach is to specify a model with a school-specific random intercept and school-specific random slope for the *i<sup>th</sup>* student in the *j th* school:

$$
y_{i,j}=(\beta_1+\delta_{1,j})+(\beta_2+\delta_{2,j})x_{i,j}+\epsilon_{i,j}
$$

We as[sume that the c](#page-6-0)ovariate x and the idiosyncratic error  $\epsilon$  are both independent of  $\delta_1, \delta_2$ .

<span id="page-8-0"></span>The random intercept and random slope are assumed to follow a bivariate Normal distribution with covariance matrix:

$$
\Psi = \left(\begin{array}{cc} \psi_{11} & \psi_{21}\\ \psi_{21} & \psi_{22} \end{array}\right)
$$

Implying that the correlation between the random intercept and slope is

$$
\rho_{12}=\frac{\psi_{21}}{\sqrt{\psi_{11}\psi_{22}}}
$$

<span id="page-9-0"></span>We could estimate a special case of this model, in which only the intercept contains a random component, with either  $x$ treg, re or xtmixed, mle.

The syntax of Stata's  $x$ tmixed command is

xtmixed *depvar fe\_eqn* [ || *re\_eqn*] [ || *re\_eqn*] [, *options*]

The f[e\\_eqn](#page-8-0) s[pecifie](#page-8-0)s the fixed-effects part of the model, while the re equel components optionally specify the random-effects part(s), separated by the double vertical bars  $(+)$ . If a  $re\_eqn$  includes only the level of a variable, it is listed followed by a colon (:). It may also specify a linear model including an additional *varlist*.

<span id="page-10-0"></span>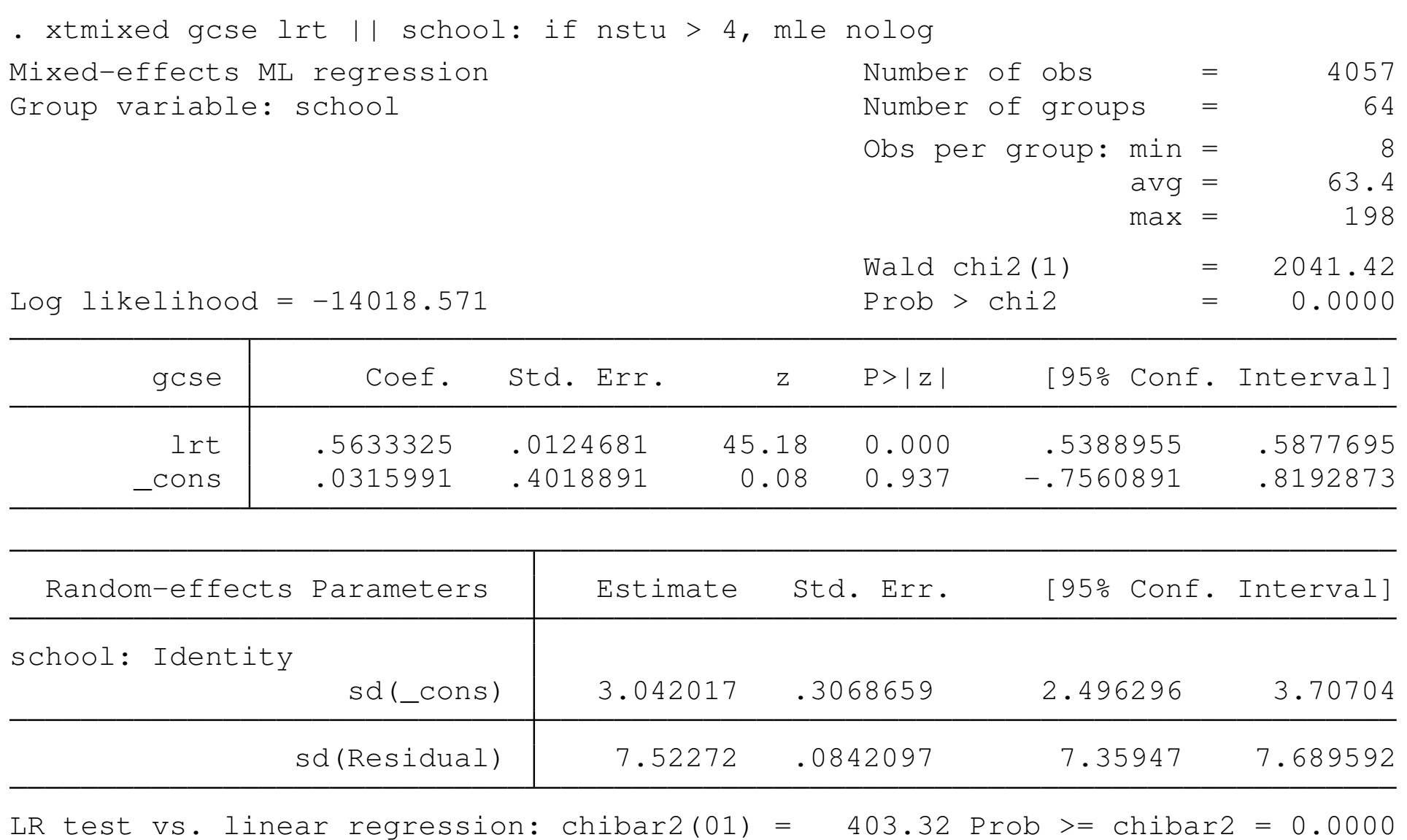

<span id="page-11-0"></span>By specifying gcse  $1$ rt  $||$  school:, we indicate that the fixed-effects part of the model should include a constant term and slope coefficient for  $l$ rt. The only random effect is that for school, which is specified as a random intercept term which varies the school's intercept around the estimated (mean) constant term.

These results display the  $sd($  cons) as the standard deviation of the rando[m](#page-10-0) [intercept](#page-10-0) [term](#page-10-0). The likelihood ratio (LR) test shown at the foot of the output indicates that the linear regression model in which a single intercept is estimated is strongly rejected by the data.

<span id="page-12-0"></span>This specification restricts the school-specific regression lines to be parallel in  $l$ rt-gcse space. To relax that assumption, and allow each school's regression line to have its own slope, we add  $l$ rt to the random-effects specification. We also add the cov (unstructured) option, as the default is to set the covariance  $(\psi_{21})$  and the corres[ponding](#page-11-0) [correla](#page-11-0)tion to zero.

<span id="page-13-0"></span>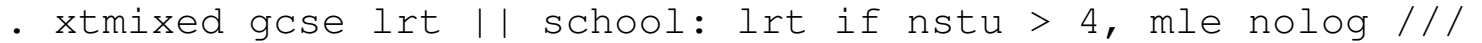

> covariance(unstructured)

Mixed-effects ML regression and Number of obs = 4057 Group variable: school

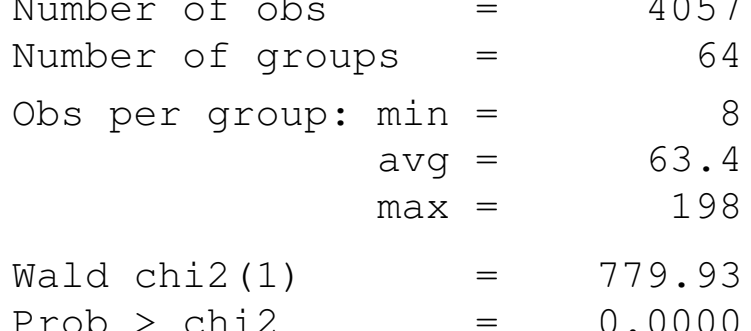

Log likelihood =  $-13998.423$  Prob > chi2

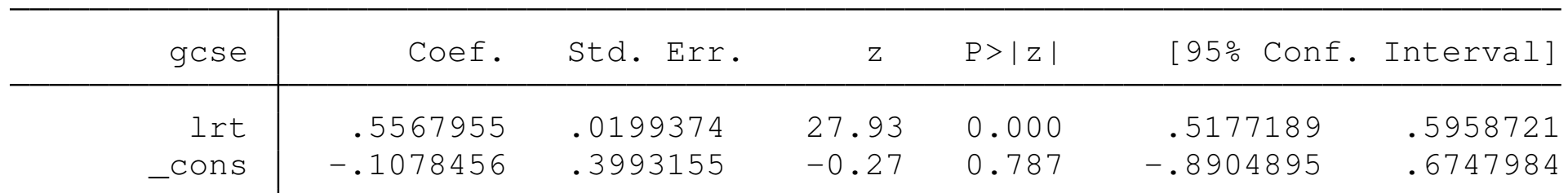

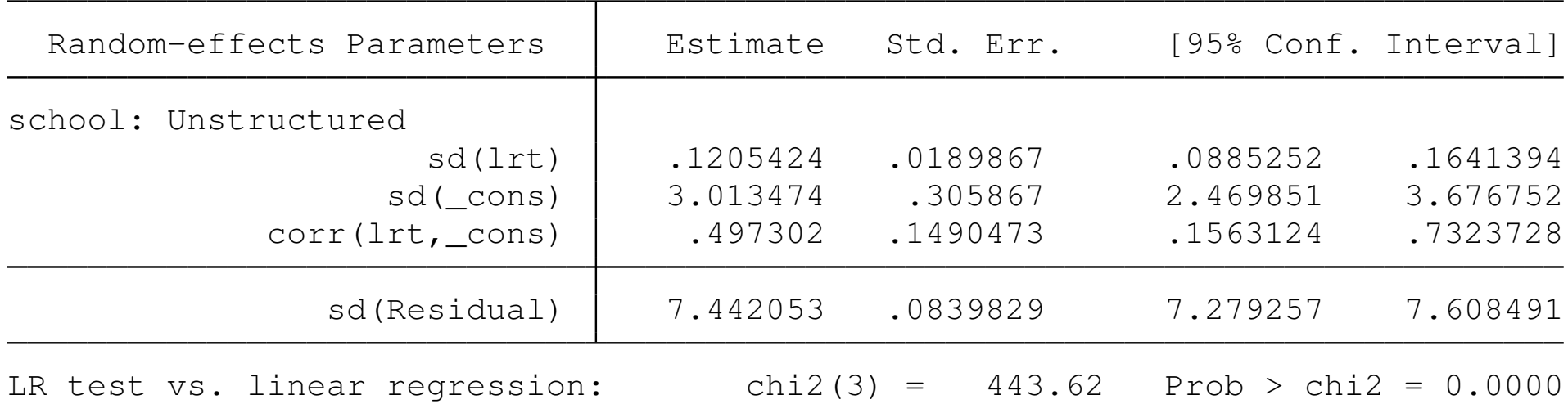

Note: LR test is conservative and provided only for reference.

<span id="page-14-0"></span>These estimates present the standard deviation of the random slope parameters  $(sd(Lrt))$ ) as well as the estimated correlation between the two random parameters  $(\text{corr}(lrt, \text{cons}))$ . We can obtain the corresponding covariance matrix with estat:

```
. estat recovariance
```
Random-effects covariance matrix for level school

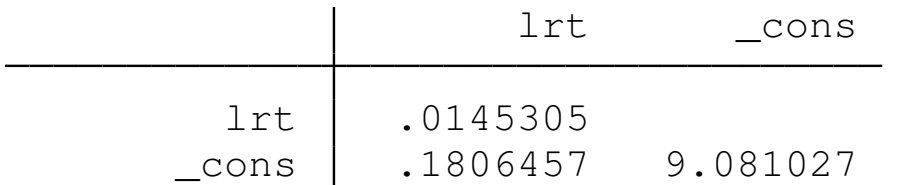

These estimates may be compared with those generated by school-specific regressions. As before, the likelihood ratio (LR) test of the model against the linear regression in which these three parameters are set to zero soundly rejects the linear regression model. The dataset also contains a school-level variable, schgend, which is equal to 1 for schools of mixed gender, 2 for boys-only schools, and 3 for girls-only schools. We interact this qualitative factor with the continuous  $1rt$  model to allow both intercept and slope to differ by the type of [school:](#page-14-0)

. xtmixed gcse c.lrt##i.schgend || school: lrt if nstu > 4, mle nolog ///

> covariance(unstructured)

Mixed-effects ML regression Group variable: school

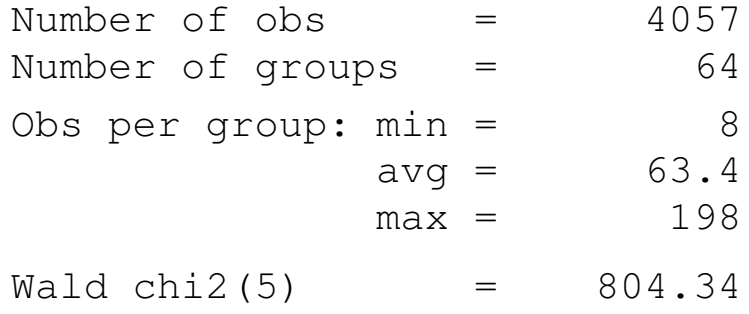

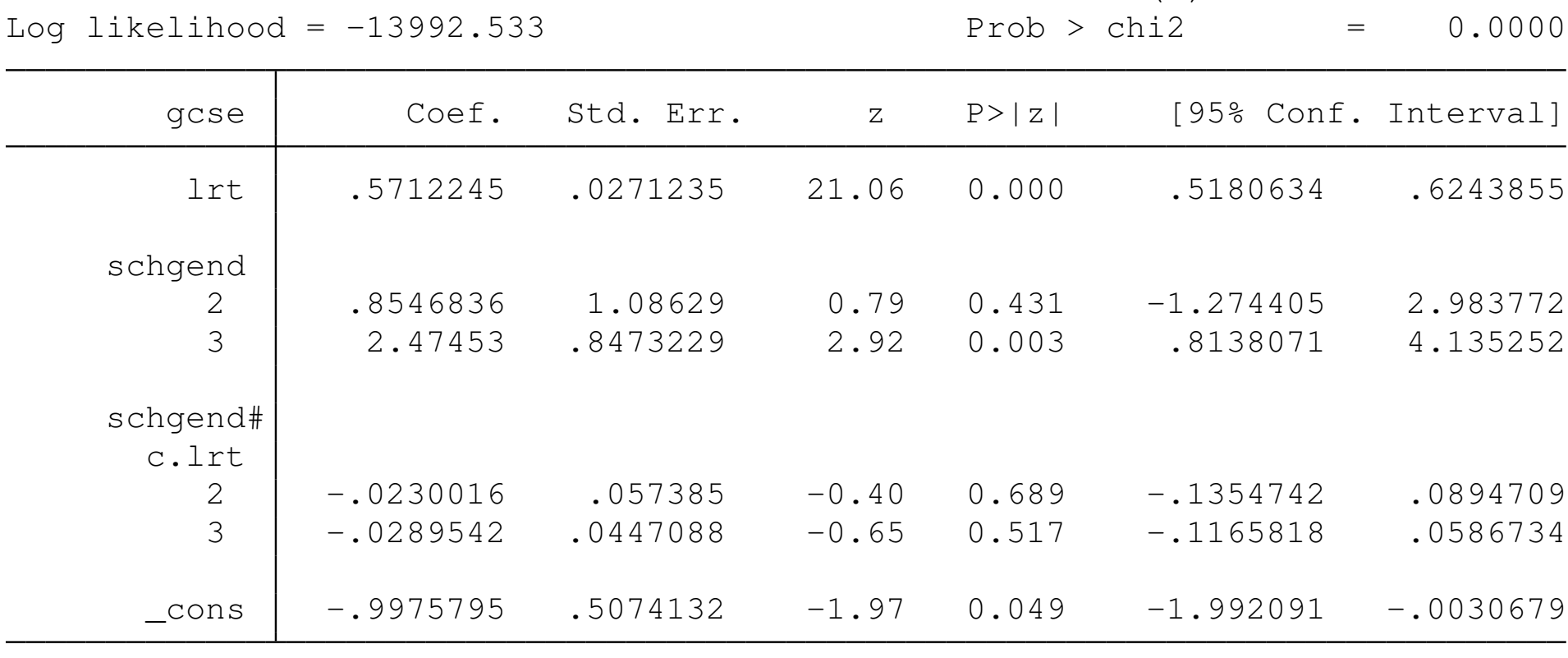

<span id="page-17-0"></span>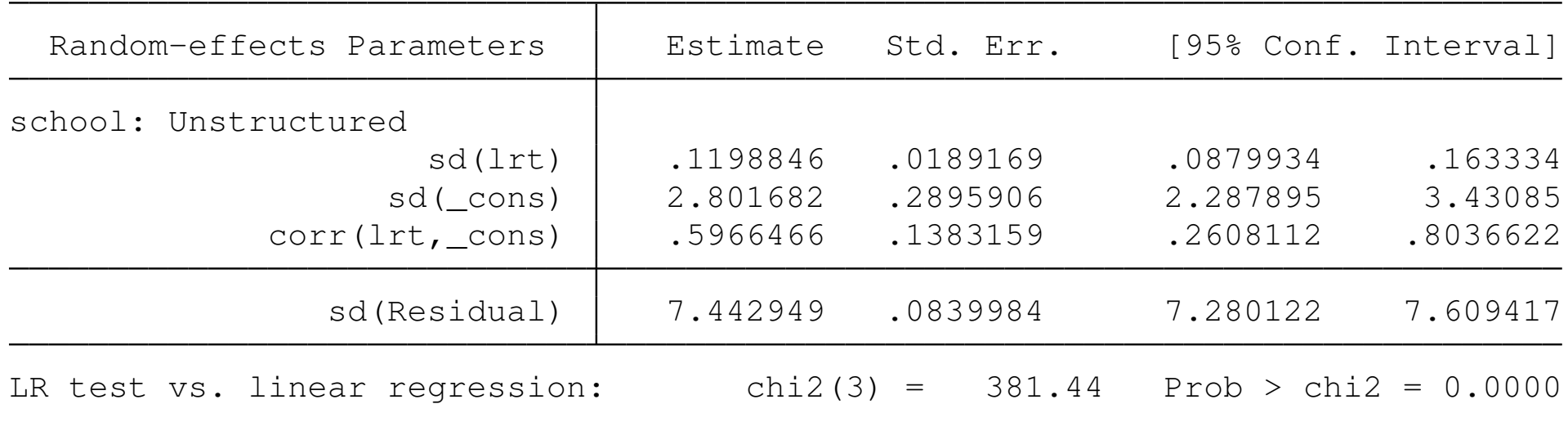

Note: LR test is conservative and provided only for reference.

The coefficients on schgend levels 2 and 3 indicate that girls-only schools have a significantly higher intercept than the other school types. However, the slopes for all three school types are statistically indistinguishable. Allowing for this variation in the intercept term has reduced the estimated variability of the random intercept  $(sd(\underline{\hspace{2mm}}\cos)).$ 

Just as xtmixed can estimate multilevel mixed-effects linear regression models,  $x$ tmelogit can be used to estimate logistic regression models incorporating mixed effects, and xtmepoisson can be used for Poisson regression (count data) models with mixed effects.

More complex models, such as ordinal logit models with mixed effects, can be estimated with the user-written software  $qlll$  amm by Rabe-Hesketh and Skrondal (see their earlier-cited book, or ssc d[escribe gllam](#page-17-0)m for details).

David Roodman's cmp routine, which he describes as implementing a "Conditional Mixed Process estimator with multilevel random effects and coefficients," also supports multilevel models for several linear and nonlinear estimation methods. See ssc describe cmp and his *Stata Journal* article for more details.